## BankBot Variety4

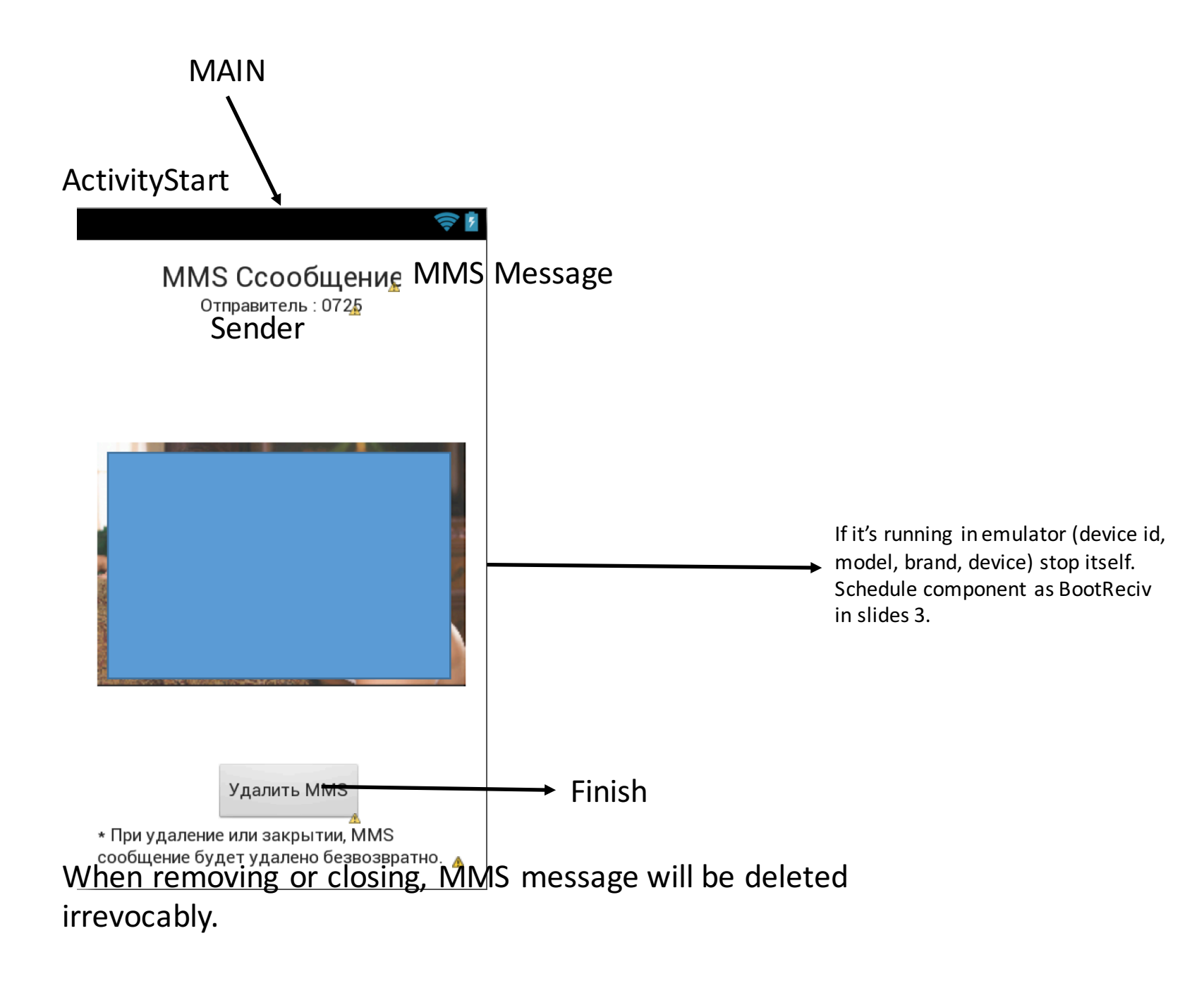

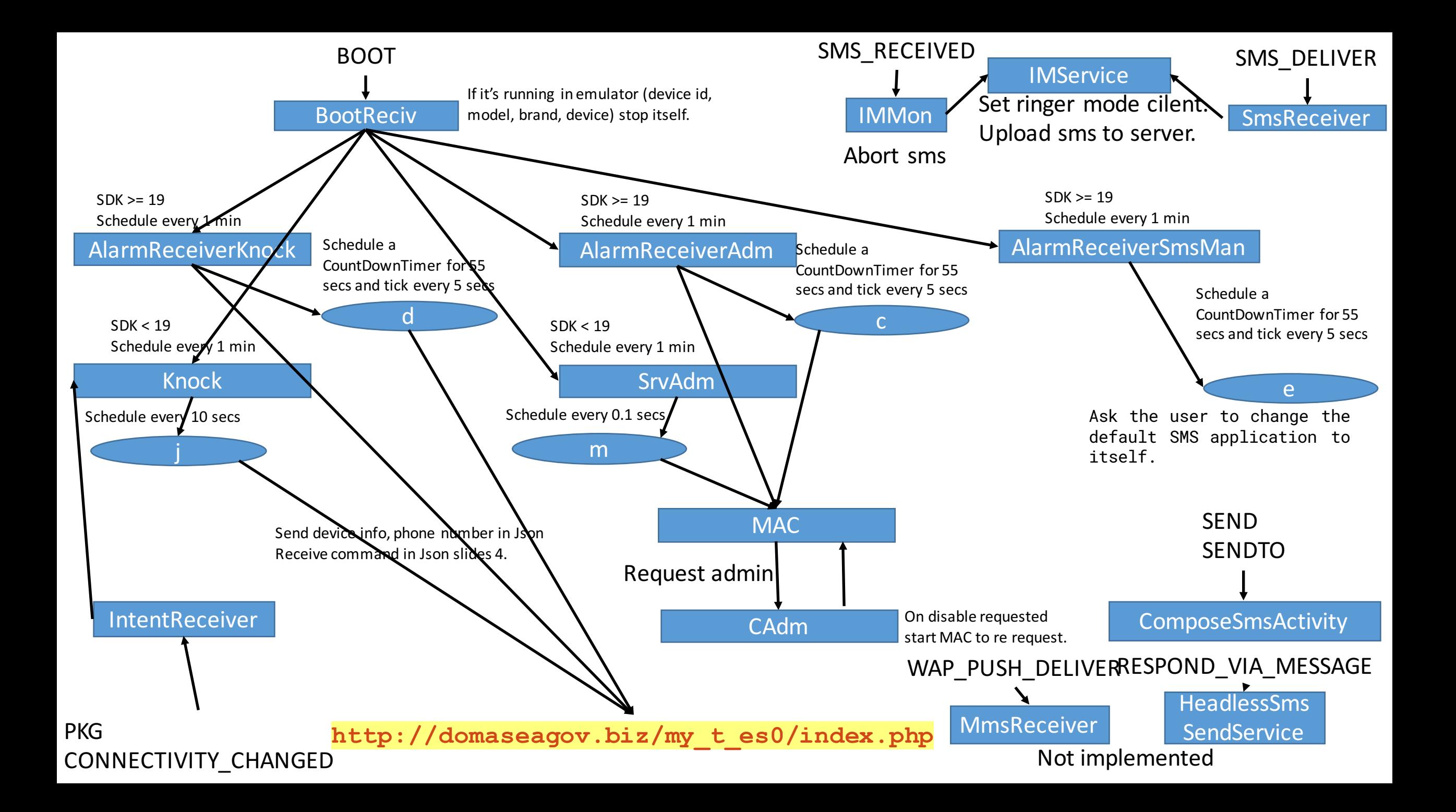

## Commands:

- 1: insert bookmark to browser
- 2: upload contacts
- 3: upload installed apps
- 4: upload sms inbox
- 5: show a number at dial screen
- 6: lock screen
- 7: making phone call to target
- 8: download a apk and install
- 9: upload gps location
- 10: not implemented
- 11: send sms to target
- 12: nothing
- 13: start activity ActivityGetCC
- 14: upload call log

## **ActivityGetCC**

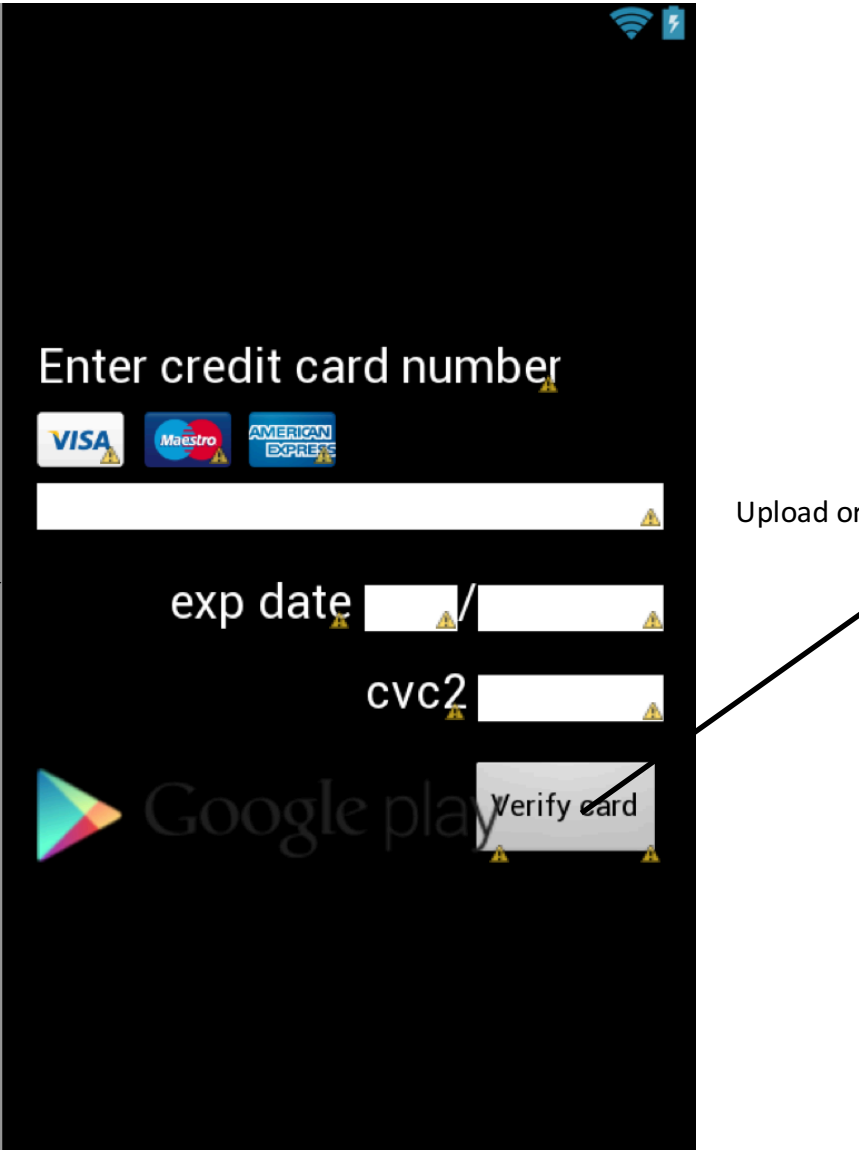

Upload or card information to C&C server.